# **Решения SAP для оптимизации запасов**

CCIN3A

Сергей Уланов, SAP CIS Июнь 2015

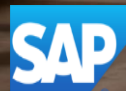

COOPB

 $CC039A$ 

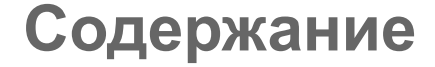

# **О задаче оптимизации запасов**

# **Решение задачи с помощью SAP**

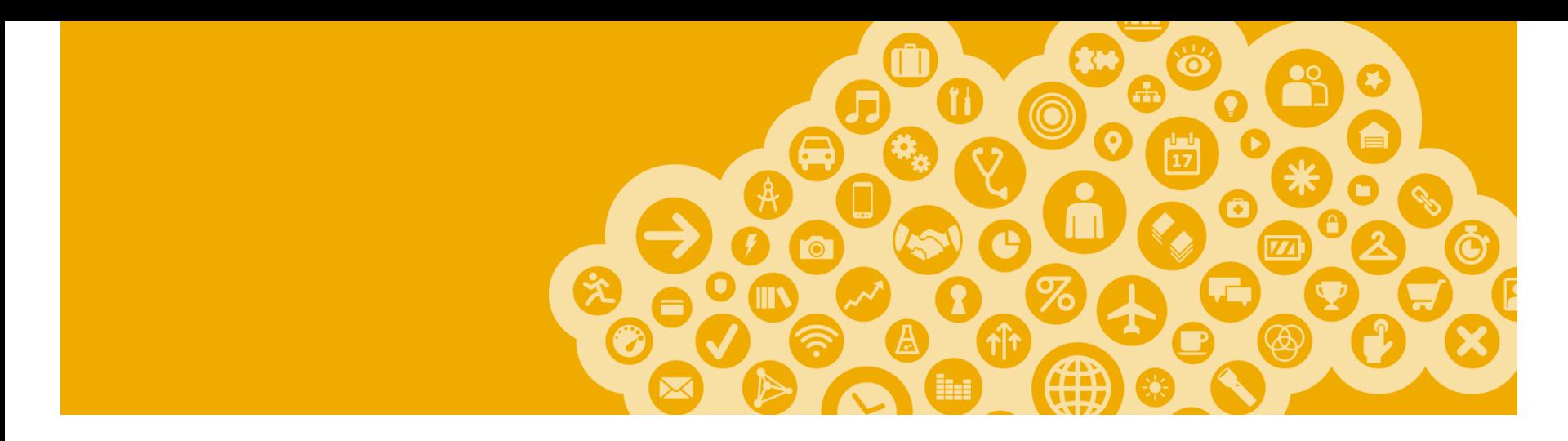

# **О задаче оптимизации запасов**

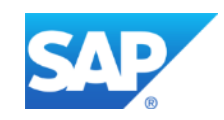

# **Причины возникновения запасов в компании**

**Технически запасы в компании не нужны – в идеале то, что приходит от поставщика, должно тут же отправляться на производство (потребление) или продажу**

Основные причины, почему возникают запасы:

- Неопределенность продаж (ошибка прогноза)
- Неопределенность поставок (поставщик то задерживает, то поставляет раньше)
- Переоценили риски (заказали с запасом)
- Закупка большими партиями

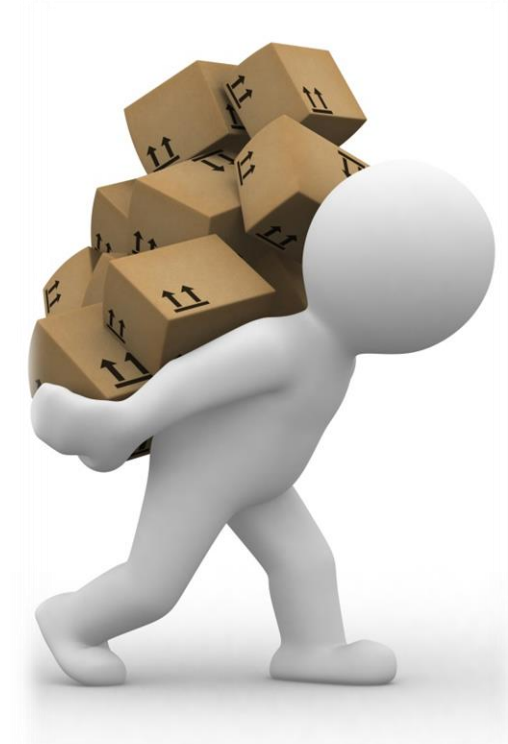

**Необходим инструмент, который помогает принимать решения по запасам** 

# **Классическая диаграмма изменения запаса во времени**

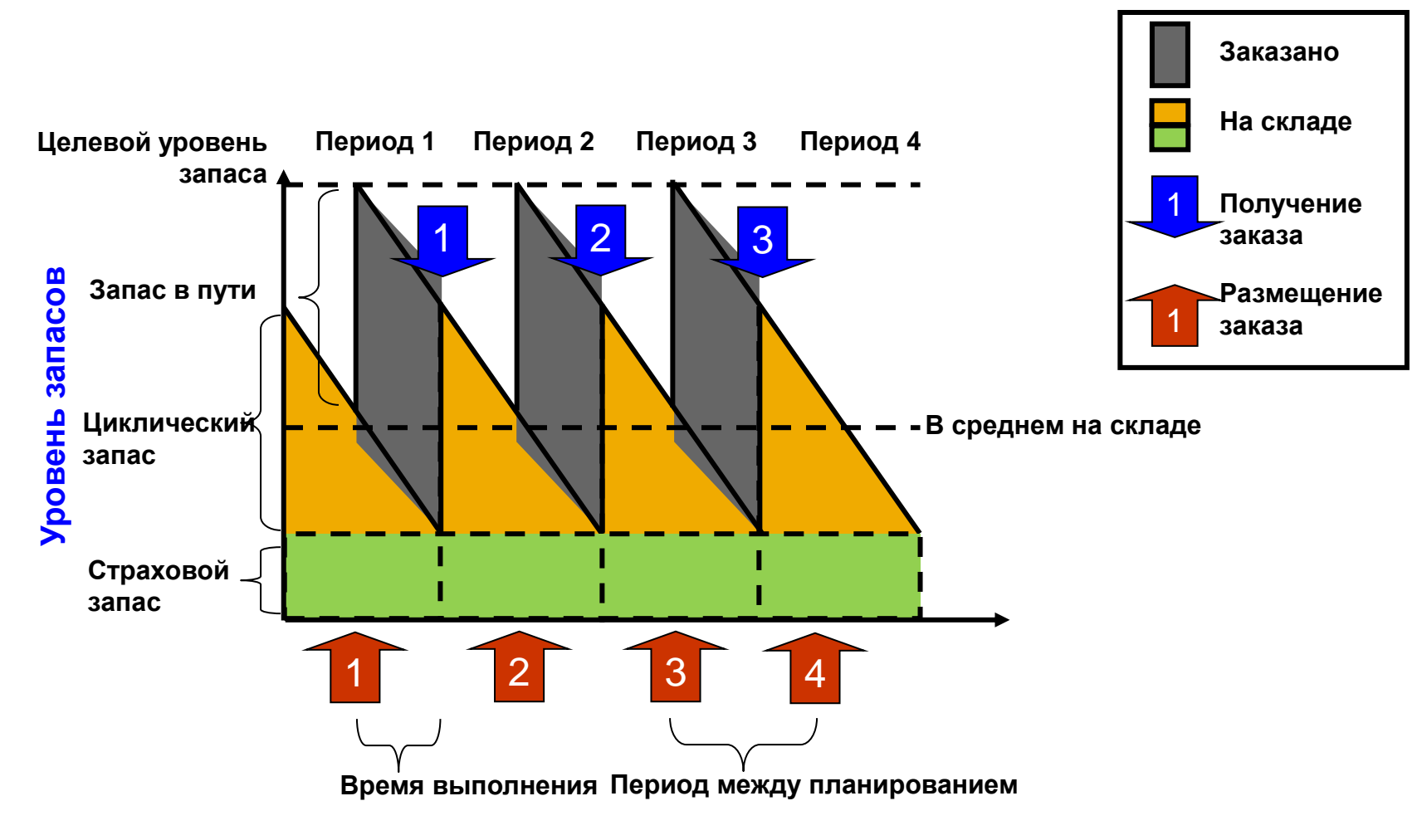

#### **Время**

# **Жизненные ситуации с запасами**

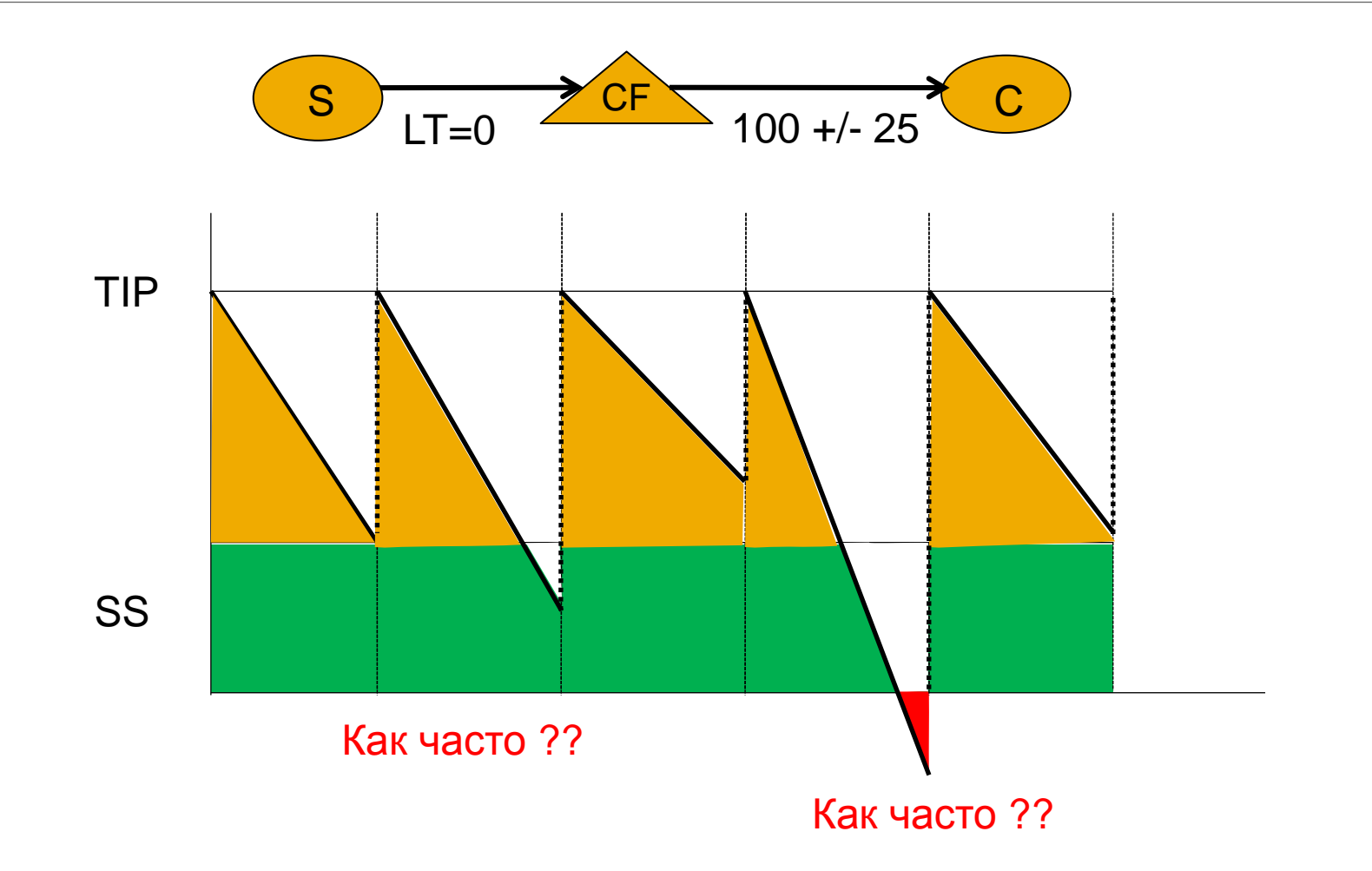

# **Пример применения классической формулы для вычисления страхового запаса**

- Планирование **для одного материала/одного склада (узла)/одного периода** с мгновенным временем обработки
- Прогноз: 100, σ = 25, Распределение ошибки прогноза: Нормальное
- Целевой уровень сервиса: 95%
- Классическая формула: Страховой запас = z (95%)  $* \sigma = 1.64 * 25 = 41$
- Целевой уровень запаса = 141, Страховой запас = 41

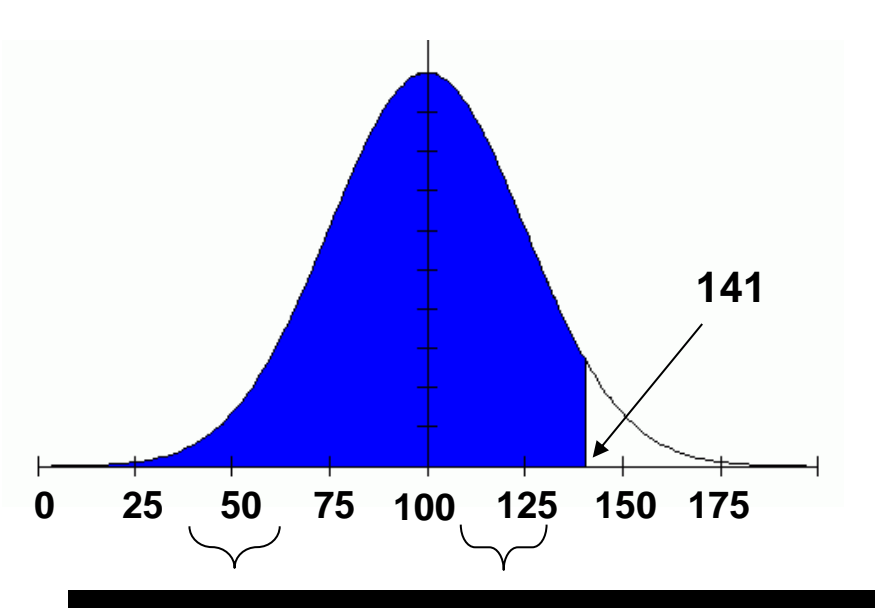

Квантили стандартного нормального распределения

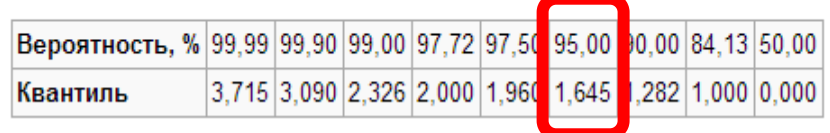

**Кванти́ль** в [математической](http://ru.wikipedia.org/wiki/%D0%9C%D0%B0%D1%82%D0%B5%D0%BC%D0%B0%D1%82%D0%B8%D1%87%D0%B5%D1%81%D0%BA%D0%B0%D1%8F_%D1%81%D1%82%D0%B0%D1%82%D0%B8%D1%81%D1%82%D0%B8%D0%BA%D0%B0)  [статистике](http://ru.wikipedia.org/wiki/%D0%9C%D0%B0%D1%82%D0%B5%D0%BC%D0%B0%D1%82%D0%B8%D1%87%D0%B5%D1%81%D0%BA%D0%B0%D1%8F_%D1%81%D1%82%D0%B0%D1%82%D0%B8%D1%81%D1%82%D0%B8%D0%BA%D0%B0) - значение, которое заданная [случайная величина](http://ru.wikipedia.org/wiki/%D0%A1%D0%BB%D1%83%D1%87%D0%B0%D0%B9%D0%BD%D0%B0%D1%8F_%D0%B2%D0%B5%D0%BB%D0%B8%D1%87%D0%B8%D0%BD%D0%B0) не превышает с фиксированной [вероятностью.](http://ru.wikipedia.org/wiki/%D0%92%D0%B5%D1%80%D0%BE%D1%8F%D1%82%D0%BD%D0%BE%D1%81%D1%82%D1%8C)

# **Классическая формулы для вычисления страхового запаса c неопределенностью времени пополнения**

**Страховой запас** =  $Z \times \sigma \times \sqrt{(LT + PBR)}$ 

**LT** – время пополнения запаса **PBR** - время между перепланированием снабжения z – квантиль соответствующего уровня сервиса  $\sigma$  – ошибка прогноза

Это простая формула работает только для одношаговой схемы пополнения запасов с нормально-распределенной ошибкой прогноза

Прогноз: 100, σ = 50, LT = 1, PBR = 1 Целевой уровень сервиса: 95%

Классическая формула:

Страховой запас = z (95%)  $* \sigma * \sqrt{(1+1)} = 1.64 * 50 * 1,41 = 116$ 

Целевой уровень запаса = 216, Страховой запас = 116

## **Многоуровневая модель распределения запасов**

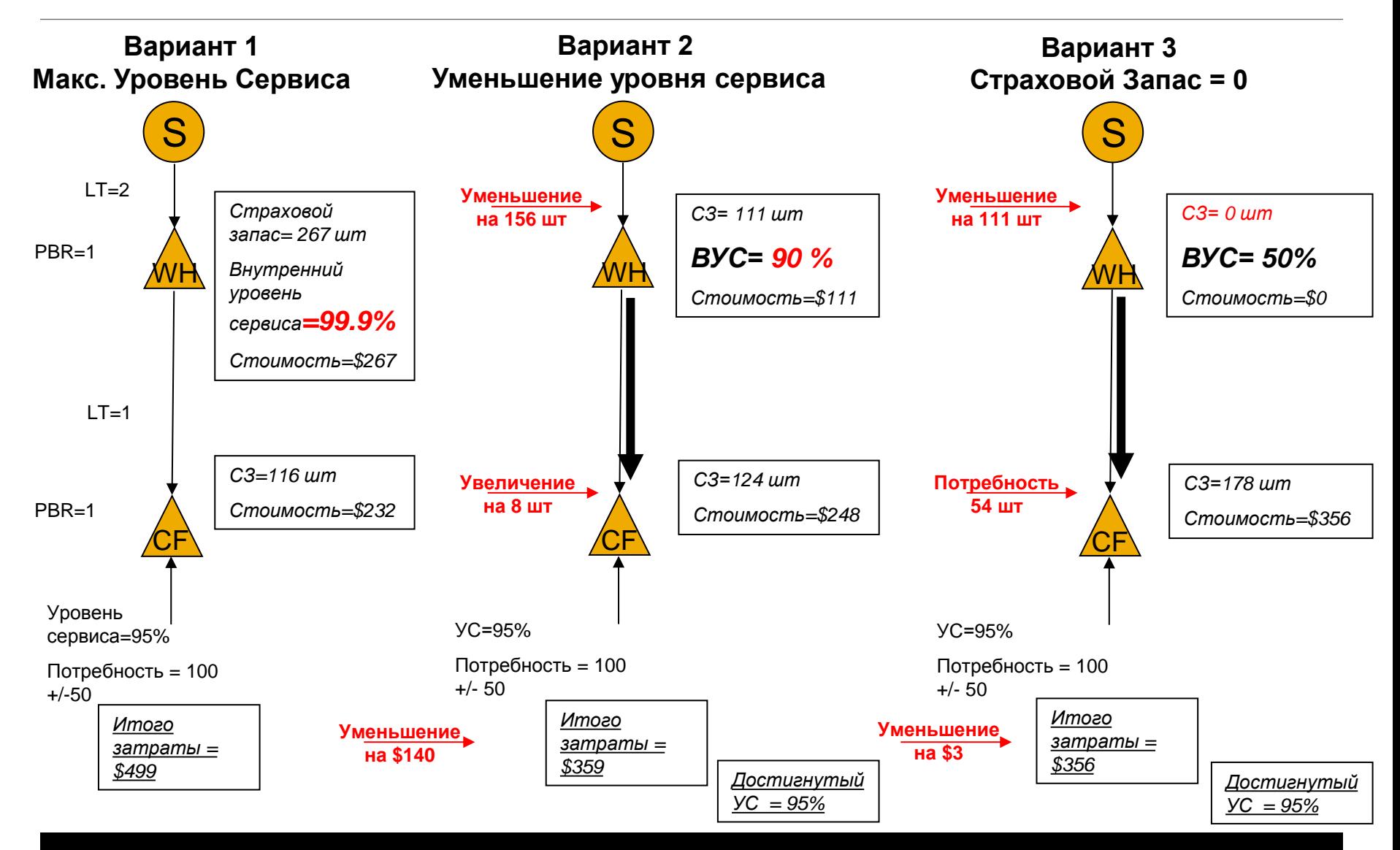

# **Пример: Уровень Внутреннего Обслуживания влияет на стоимость страхового запаса**

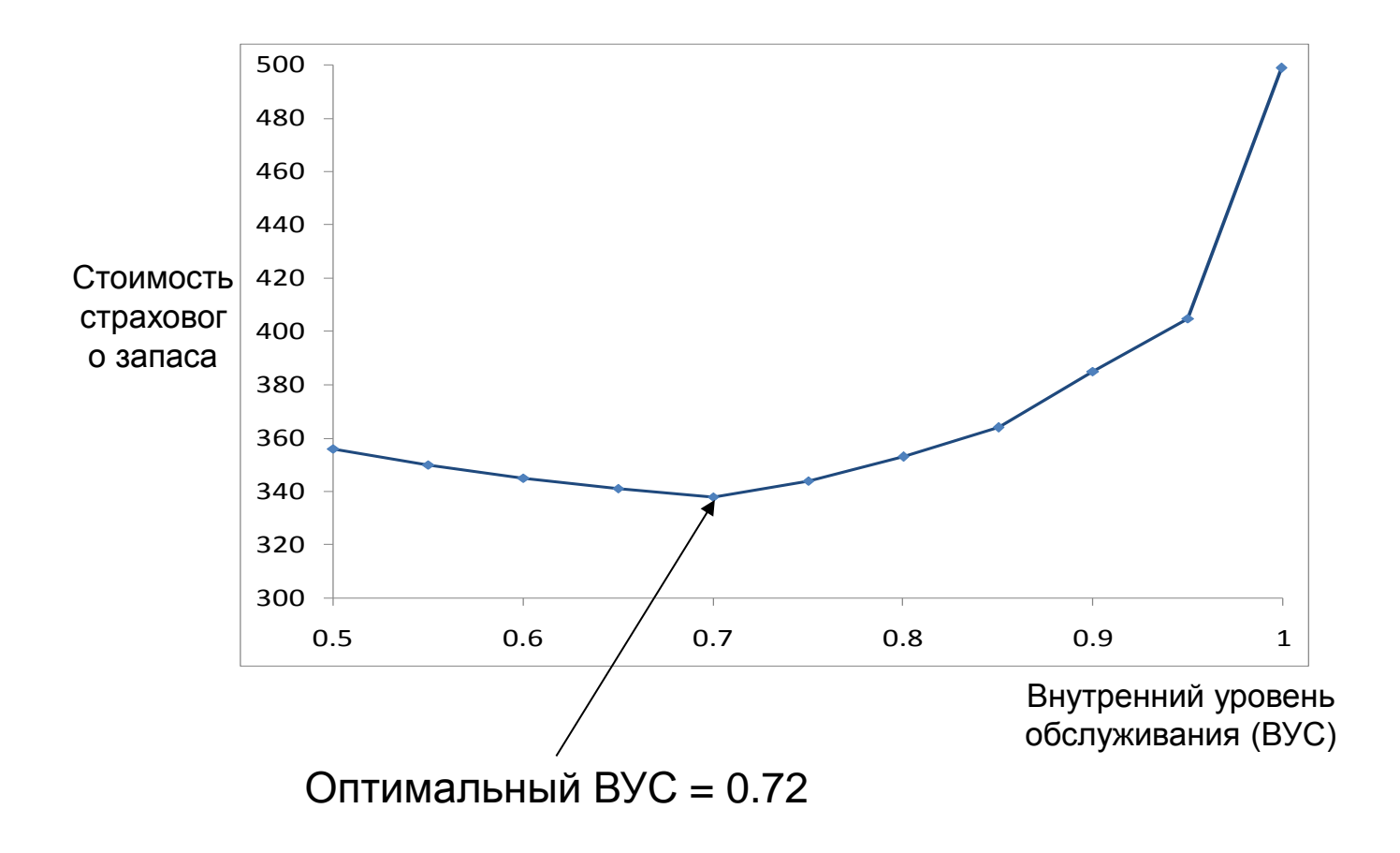

# **Пример: Стандартный подход и Оптимальный расчет**

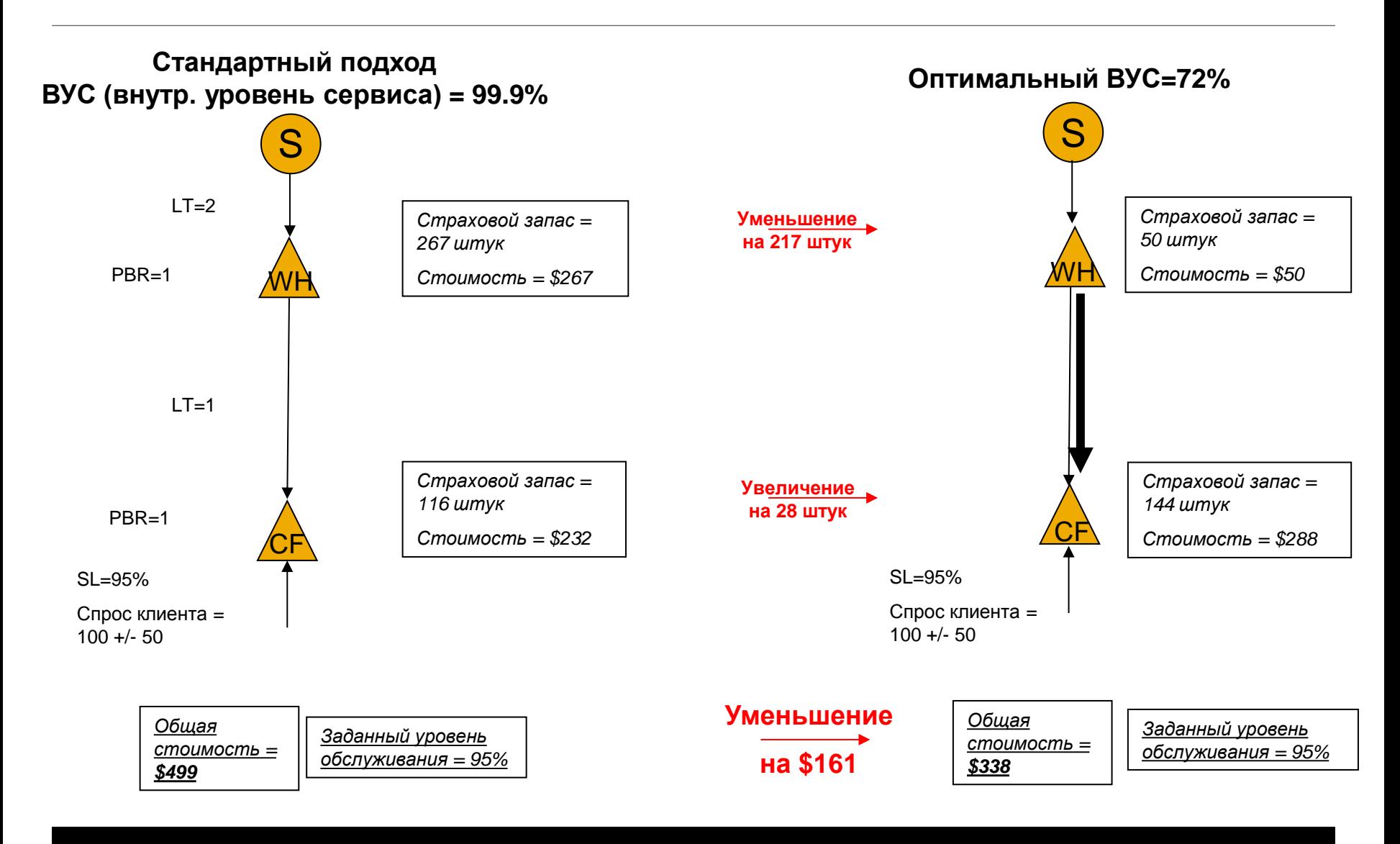

# **Оптимизация внутреннего уровня обслуживания**

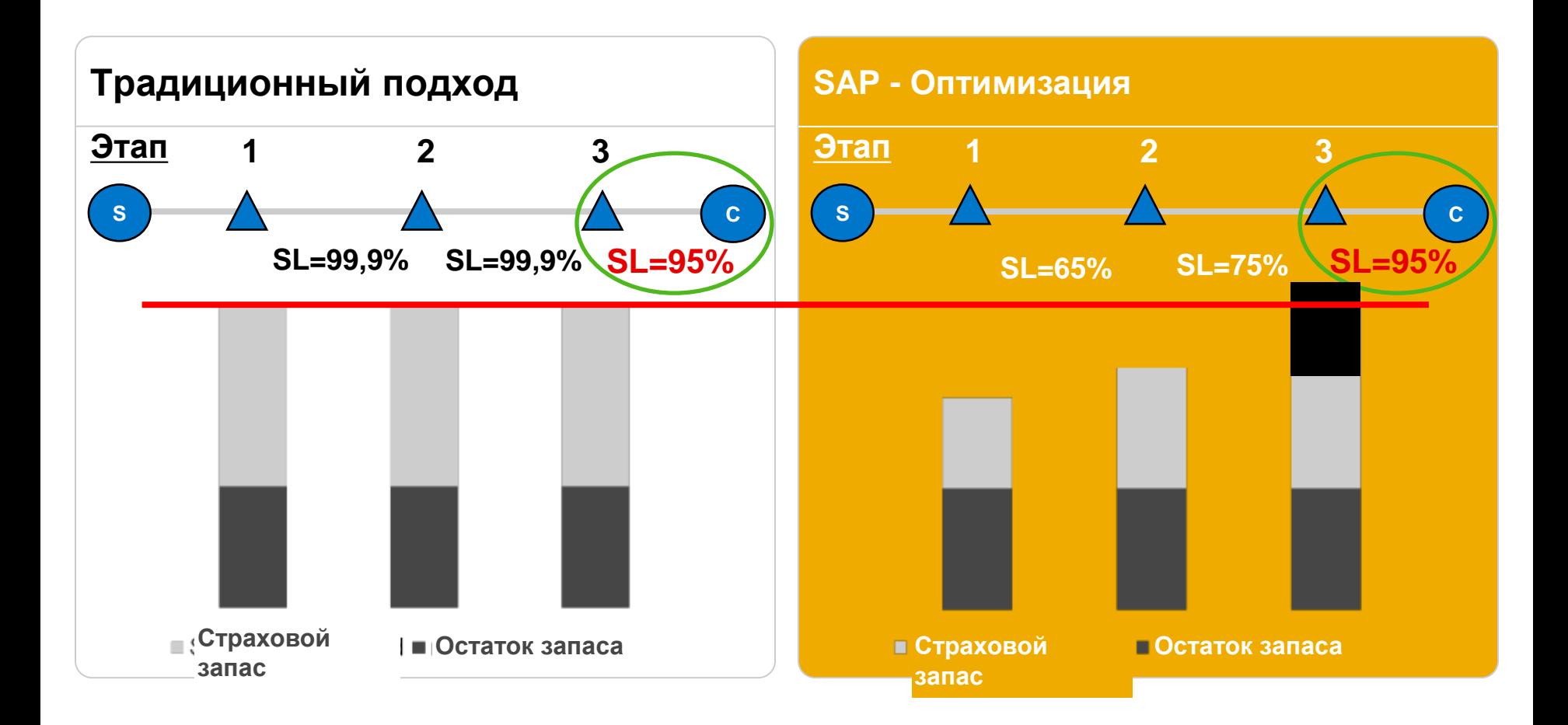

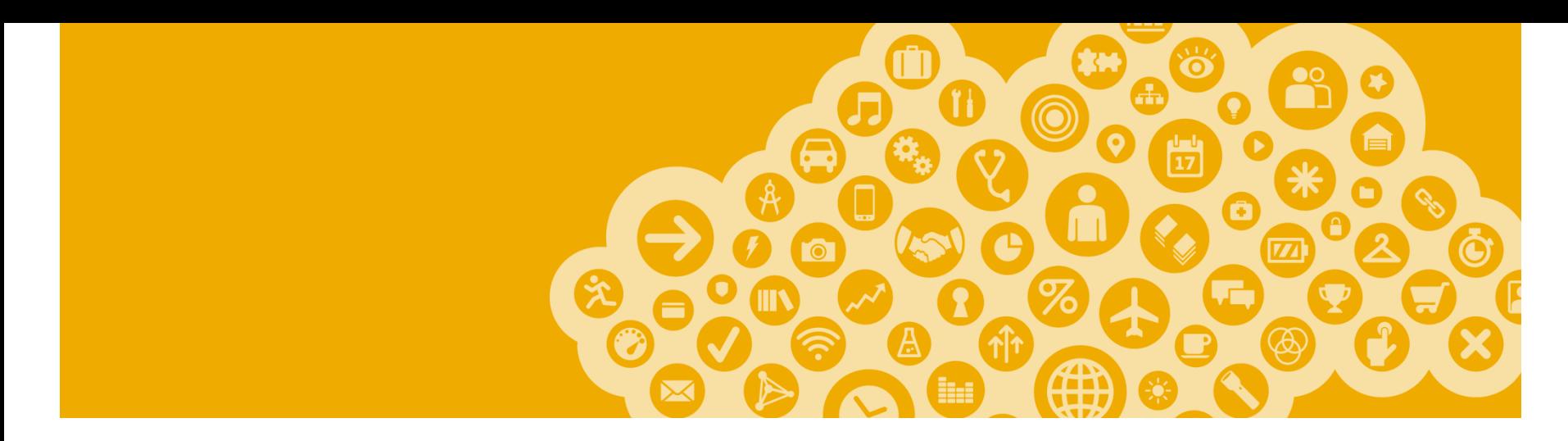

# **О подходах SAP**

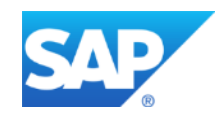

# **SAP Enterprise Inventory & Service level Optimization**

Решение, которое позволит сократить затраты на оборотный капитал при сохранении или улучшении уровня обслуживания клиентов

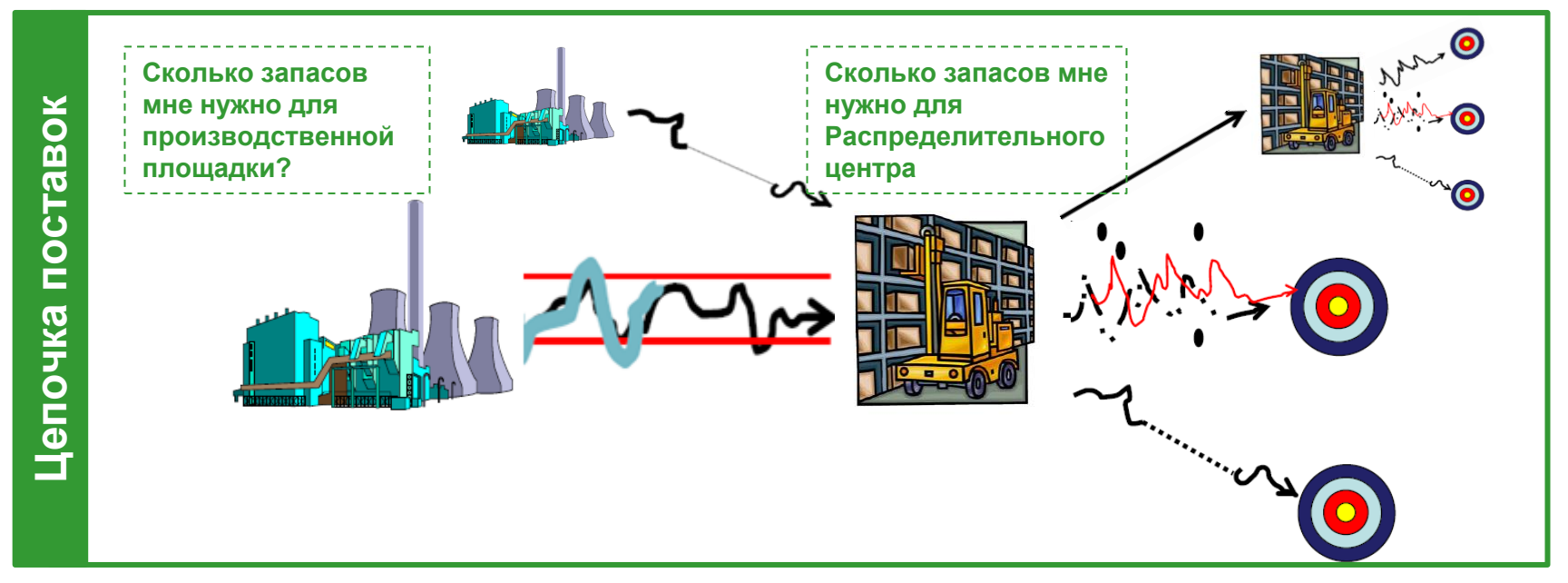

## **SAP EIS**

- Определит оптимальные и прозрачные правила формирования запасов по всей логистической цепочке
- Улучшит планирование запасов для каждого узла цепочки на всем горизонте планирования

# **Связи между складами в сквозной цепочке поставок – ключевой элемент оптимизации**

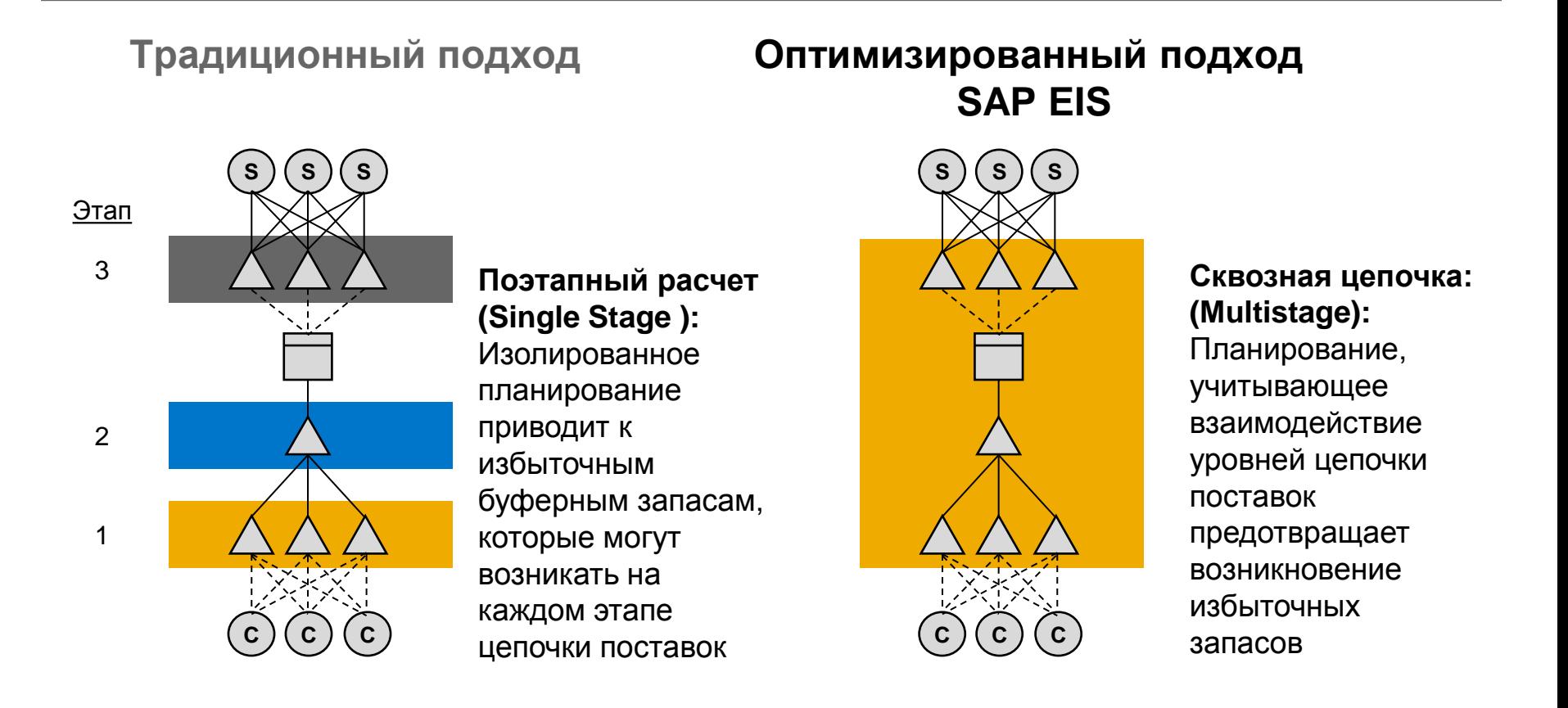

# **SAP Enterprise Inventory and Service-Level Optimization**

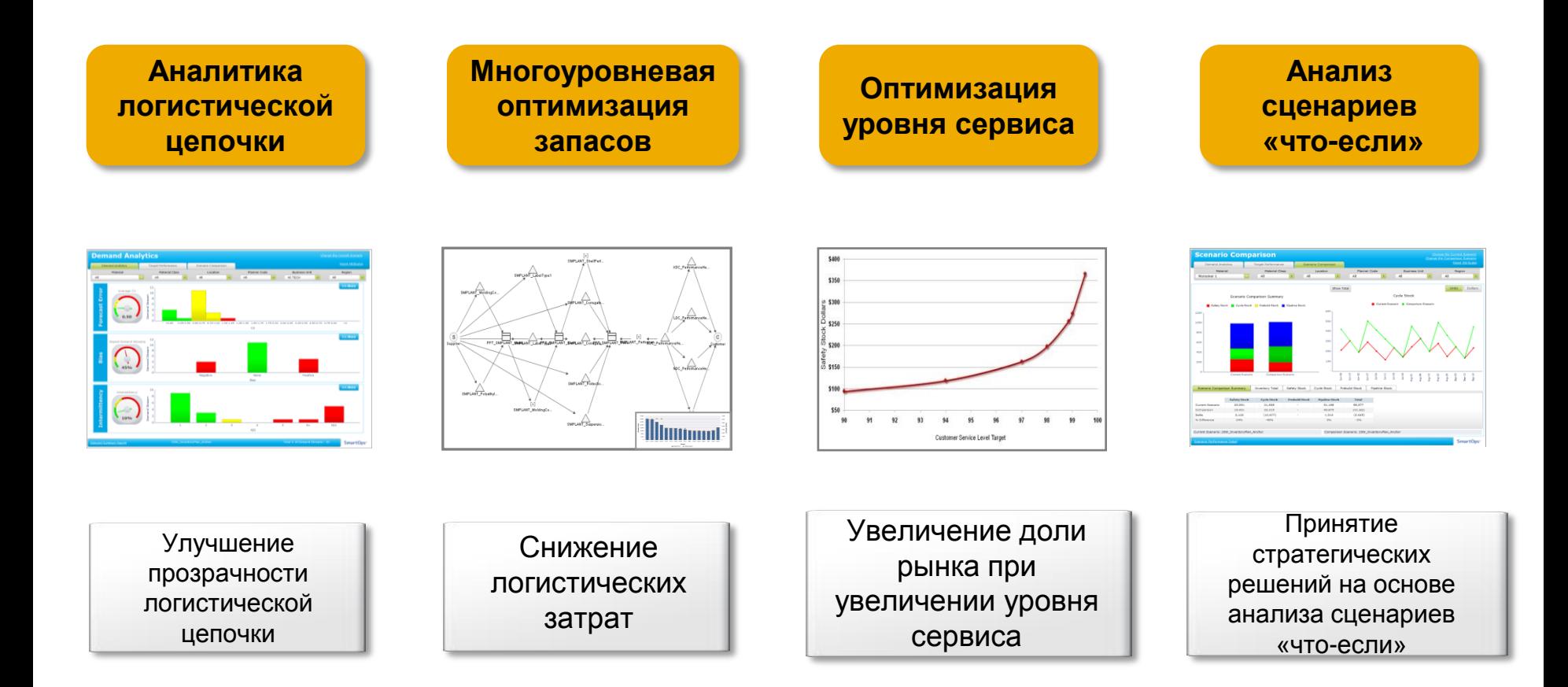

# **Использование SAP EIS сразу приносит ощутимые и устойчивые результаты**

#### **Улучшение уровня обслуживания клиентов**

- 5-10% увеличение заказов, исполненных полностью и в срок
- 30-50% сокращения случаев «пустого» склада и нарушения сроков поставки

#### **Сокращение запасов и оборотных средств**

- 15-30% сокращение запасов и оборотных средств
- 20-40% сокращение расходов на содержание запасов

#### **Увеличение производительности плановика**

 10-20% сокращение времени, затрачиваемого на ручные процессы планирования

#### **Сокращение затрат на производство и перераспределение запасов**

 10-20% снижение затрат на основные средства и амортизацию за счет снижения нагрузки на инфраструктуру хранения запасов

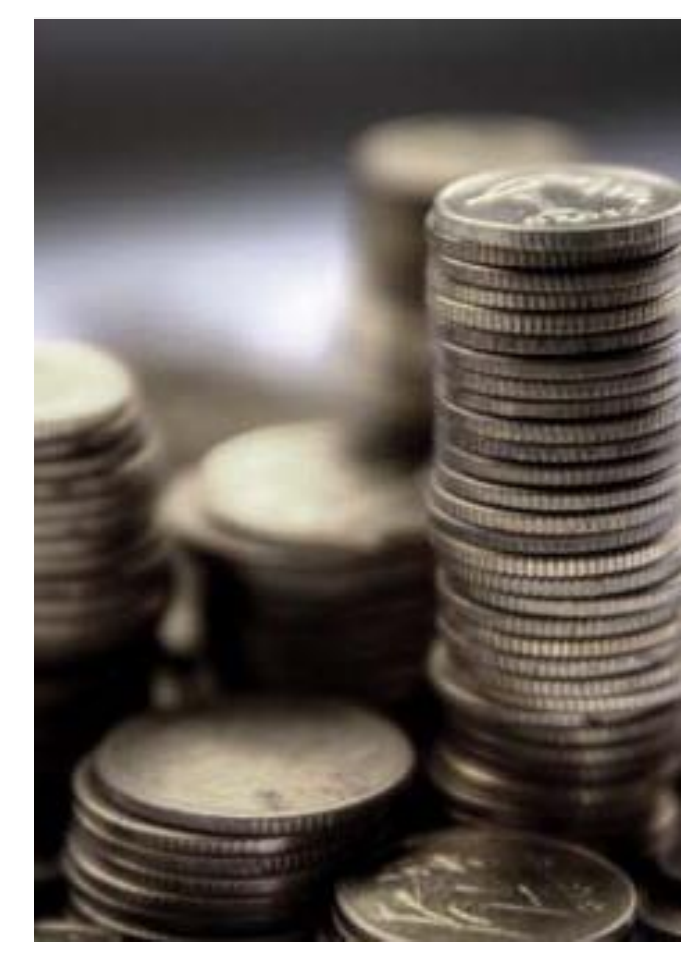

#### **SAP EIS доказал результат в различных отраслях промышленности**

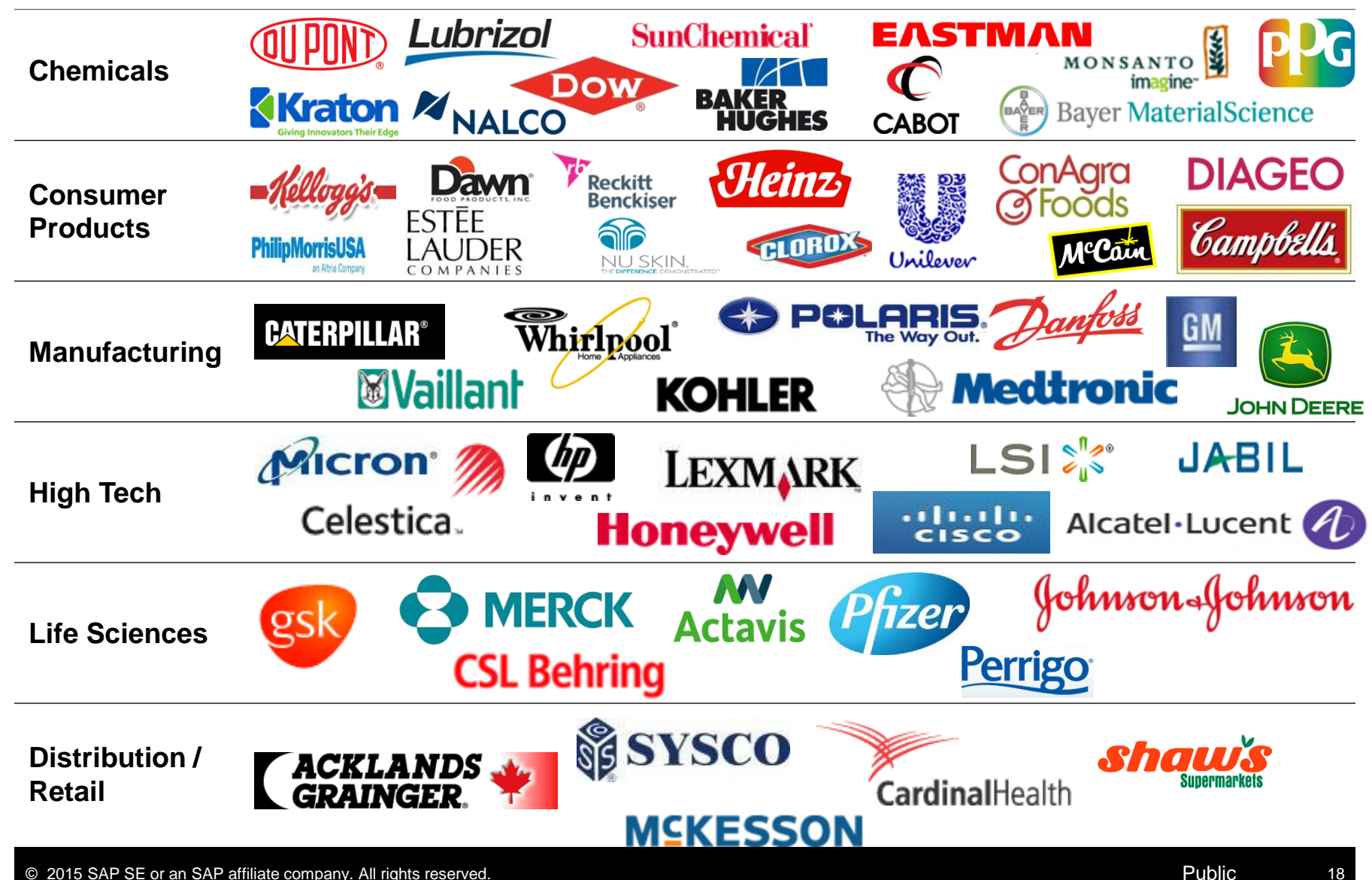

- **Новый интерфейс**
- **Низкая стоимость владения**
- **Высокая производительность**
- **Новая аналитическая отчетность**

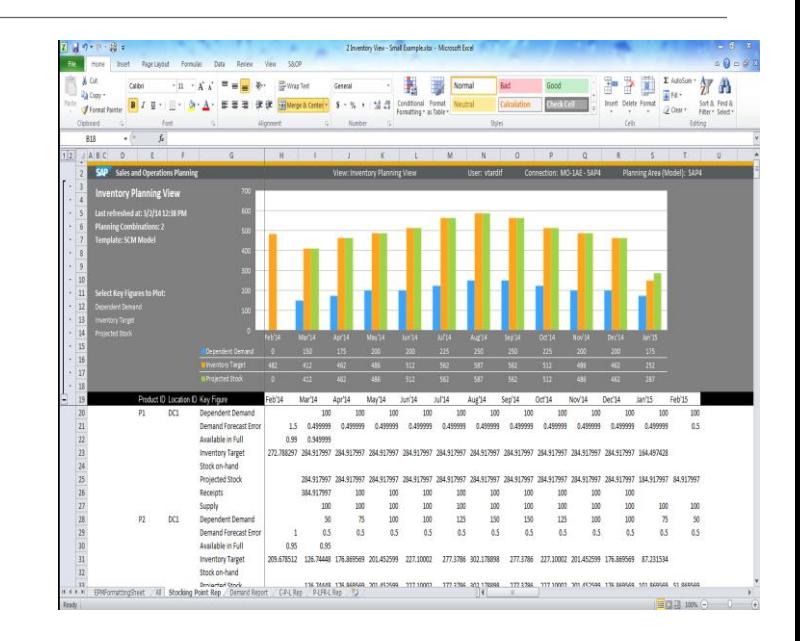

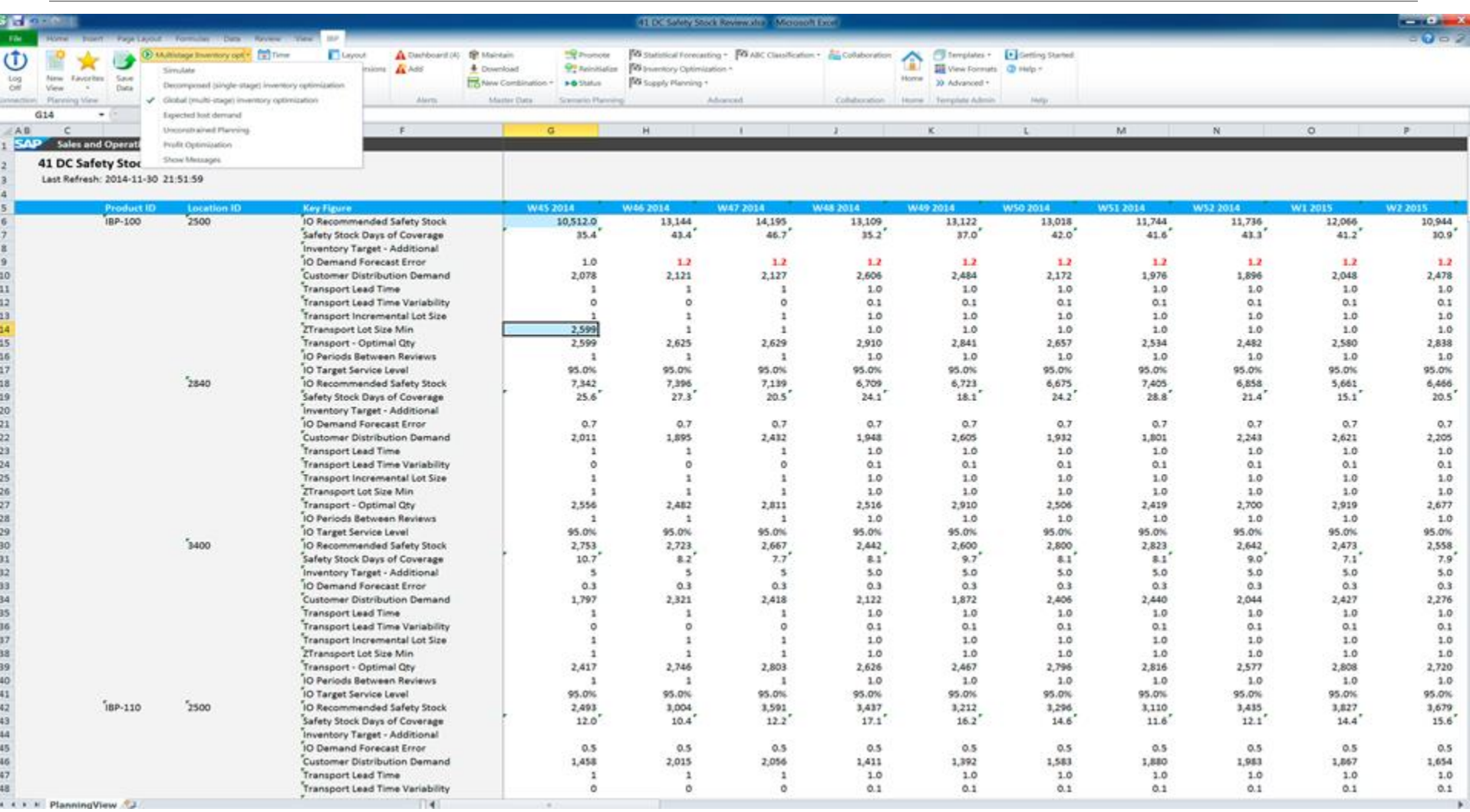

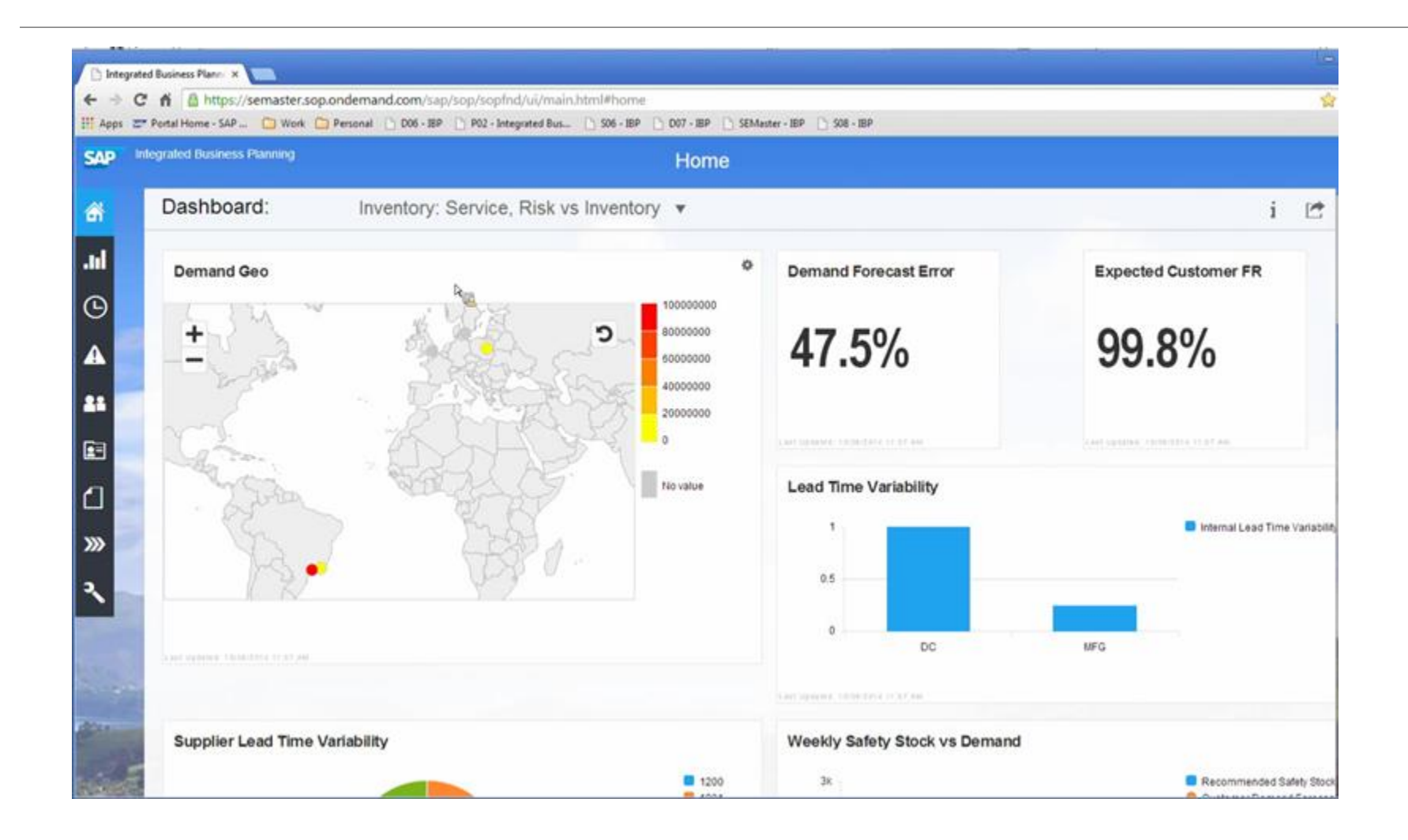

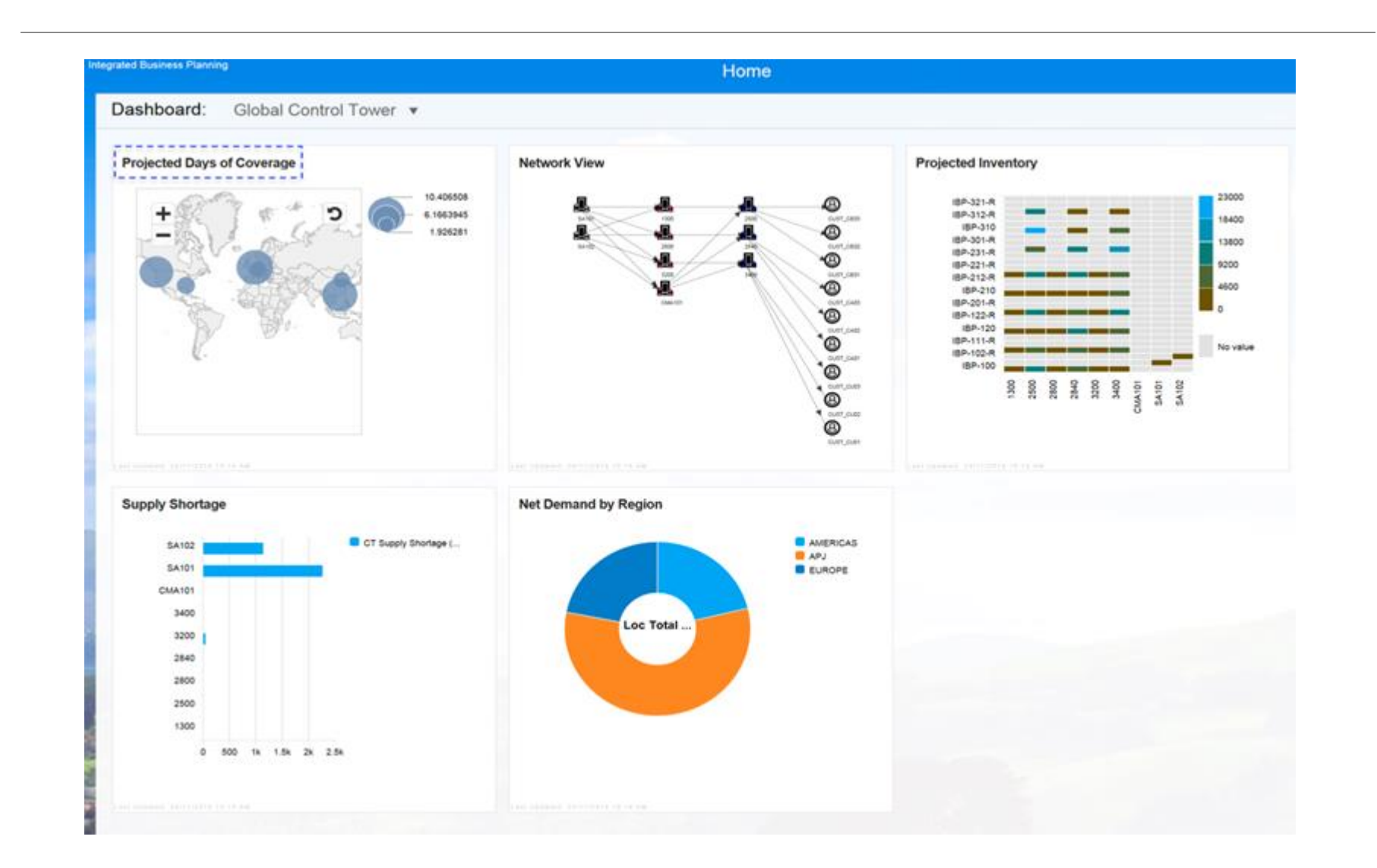

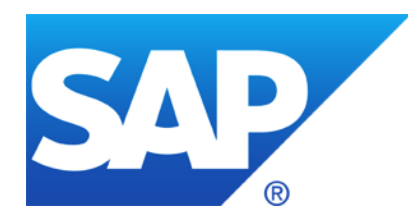

# **Спасибо!**

Контактная информация:

Сергей Уланов, САП СНГ Эксперт SCM, руководитель группы «Планирования цепочки поставок» sergey.ulanov@sap.com

© 2015 SAP SE or an SAP affiliate company. All rights reserved.

# **Приложения**

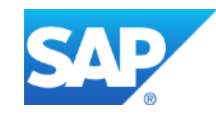

# **Dashboard:** *Demand Analytics*

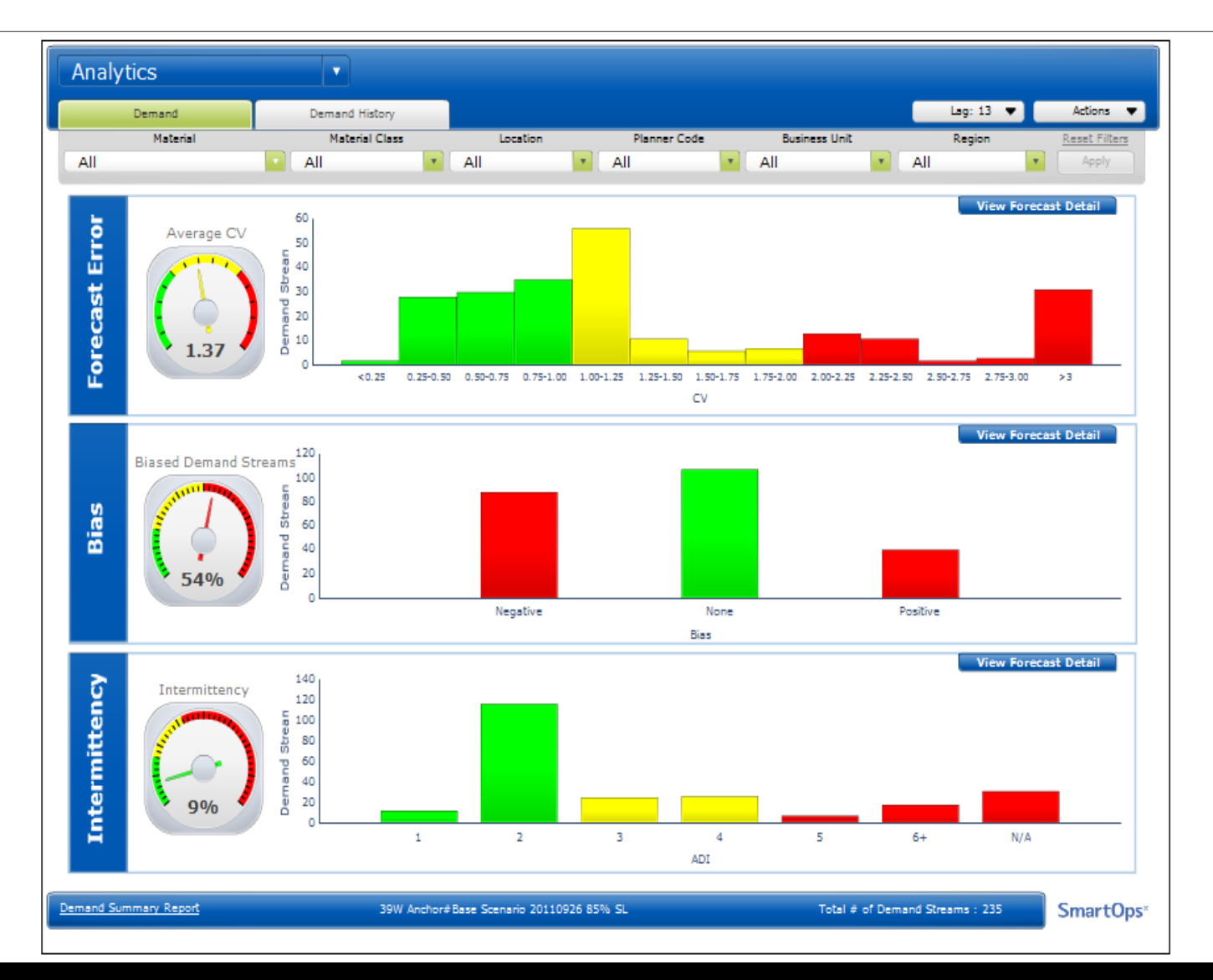

# **Performance Overview Dashboard**

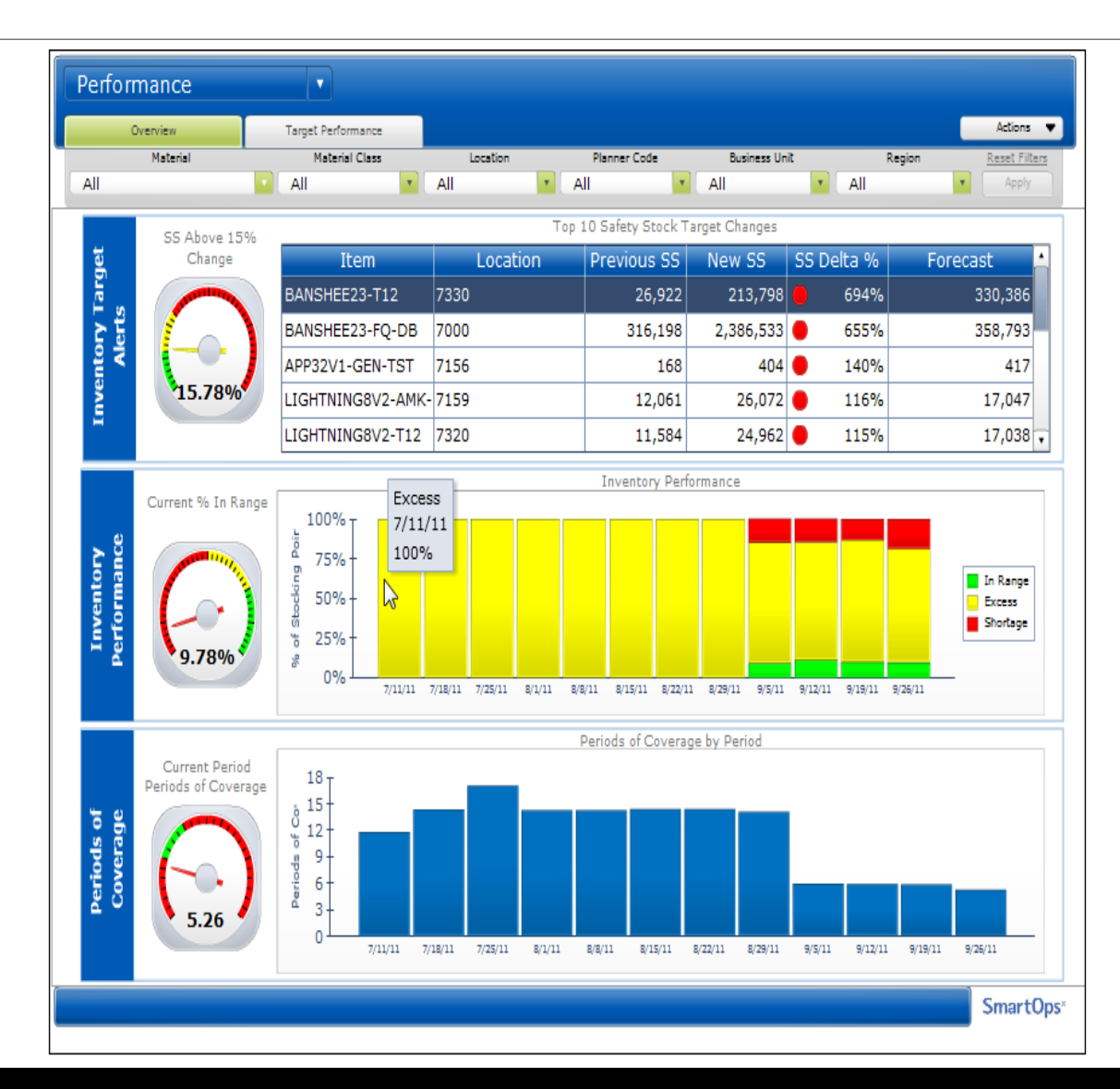

# **Dashboards support what-if analysis**

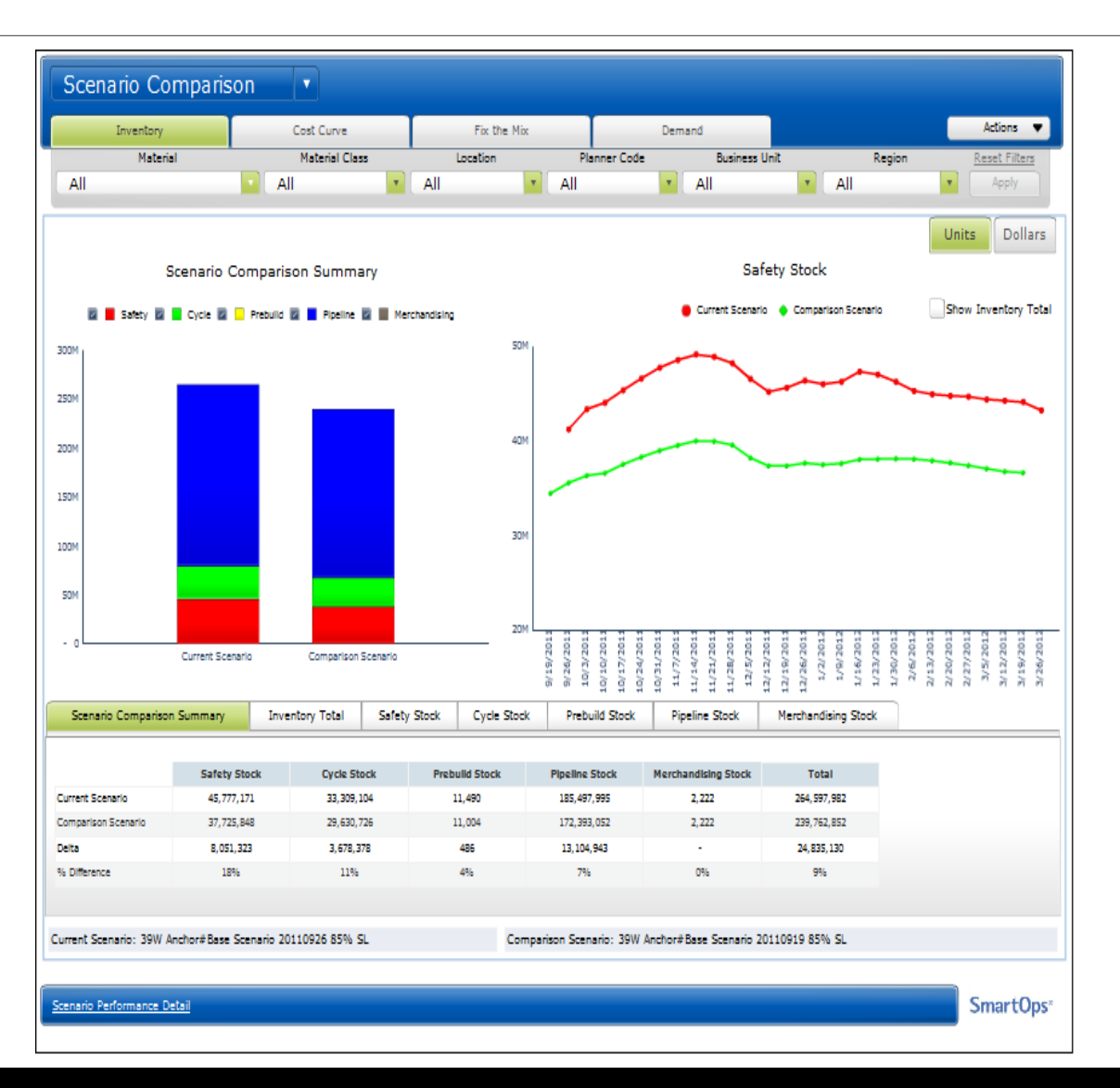

# **Target Performance Dashboard**

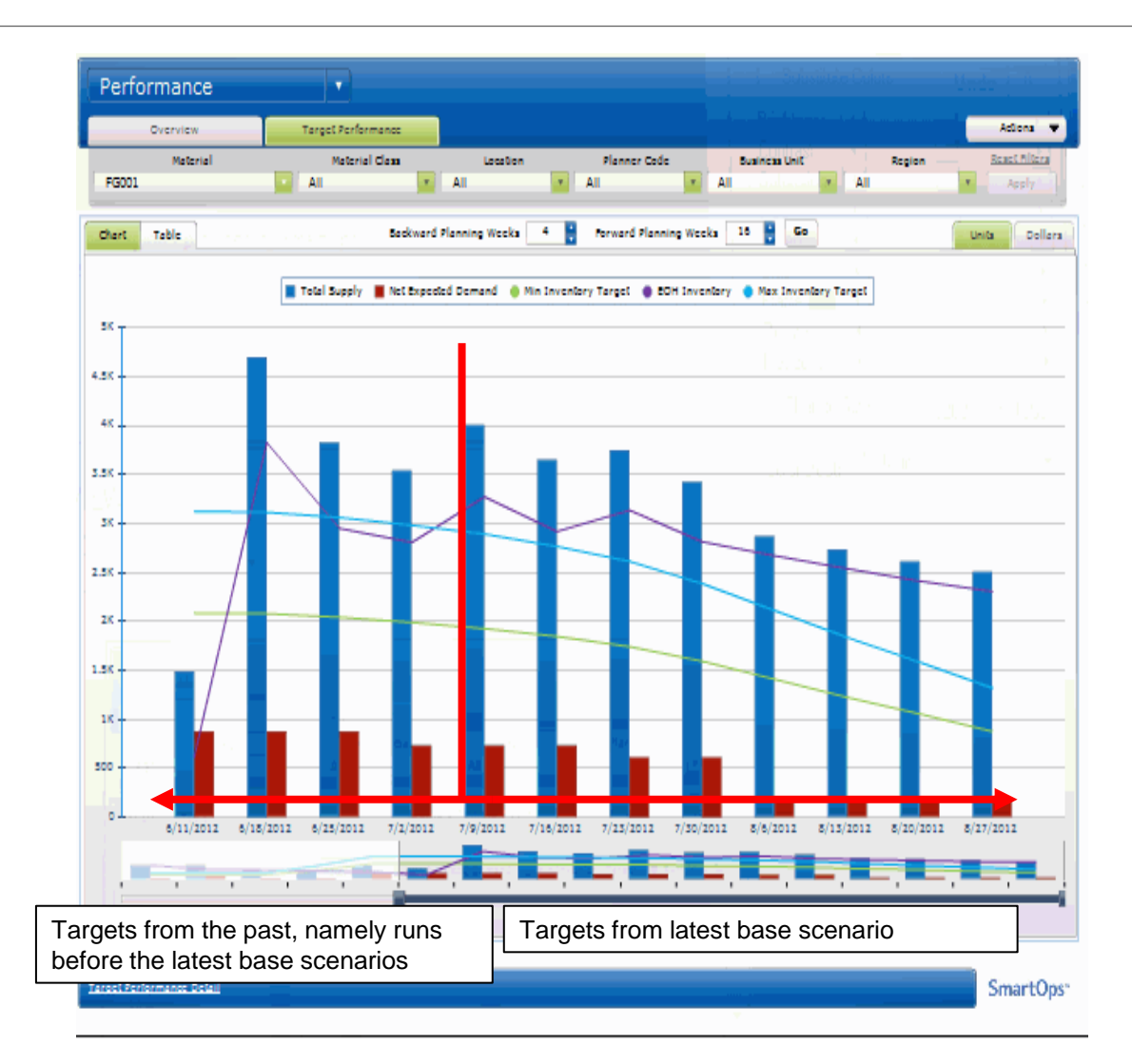

# Необходимо построить всеобъемлющую модель данных для реализации возможностей, которые дает цепочка поставок

#### Основные справочники

- **ОЗМ-местоположение**
- **Стоимость складского обслуживания**
- *Стоимость закупки*
- *Стоимость перемещения*
- **Единицы измерения**
- **Накладные расходы**

#### Плановые данные для пополнения

- **Усредненный прогноз спроса**
- **Взаимозаменяемость**
- **Полные средние сроки поставки**
	- *Физические сроки*
	- *Сроки обработки*
	- *Другие сроки*
- **Целевой уровень обслуживания**
- **Минимальный размер партии**
- **Шаг увеличения размера партии**

#### Производственные данные

- **Спецификация изделия и сроки её действия**
- *Производительность*
- *Max производительность процесса*
- *Min производственная партия*

#### Транзакционные данные

- **История продаж**
- *История заказов на закупку*
- *Фактически произведенное количество*

#### История плановых данных

- **История прогнозов**
- *Запланированное к производству количество*

#### Неопределенность

- **Ошибки прогноза/стд.отклонение**
- **Стд.отклонение для полных сроков поставки**
- **% брака и его стд.отклонение**
- **Надежность источников**

#### Анализ сценариев и пороговые величины

- *Начальное состояние складов*
- *Запланированные поставки*
- *Затраты: приемка, транспортировка, обработка заказов, административные расходы, удельные расходы*
- *Позиции, местоположение, хар-ки узлов сети*
- *Неликвиды*

#### Оптимизационные данные

- *Min/Max уровень обслуживания*
- *Процент упущенных продаж*

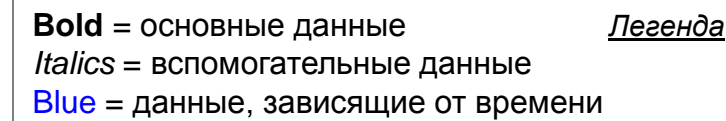

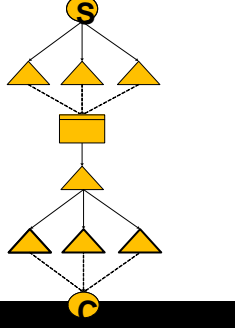

# **© 2015 SAP SE or an SAP affiliate company. All rights reserved.**

No part of this publication may be reproduced or transmitted in any form or for any purpose without the express permission of SAP SE or an SAP affiliate company.

SAP and other SAP products and services mentioned herein as well as their respective logos are trademarks or registered trademarks of SAP SE (or an SAP affiliate company) in Germany and other countries. Please see<http://global12.sap.com/corporate-en/legal/copyright/index.epx> for additional trademark information and notices.

Some software products marketed by SAP SE and its distributors contain proprietary software components of other software vendors.

National product specifications may vary.

These materials are provided by SAP SE or an SAP affiliate company for informational purposes only, without representation or warranty of any kind, and SAP SE or its affiliated companies shall not be liable for errors or omissions with respect to the materials. The only warranties for SAP SE or SAP affiliate company products and services are those that are set forth in the express warranty statements accompanying such products and services, if any. Nothing herein should be construed as constituting an additional warranty.

In particular, SAP SE or its affiliated companies have no obligation to pursue any course of business outlined in this document or any related presentation, or to develop or release any functionality mentioned therein. This document, or any related presentation, and SAP SE's or its affiliated companies' strategy and possible future developments, products, and/or platform directions and functionality are all subject to change and may be changed by SAP SE or its affiliated companies at any time for any reason without notice. The information in this document is not a commitment, promise, or legal obligation to deliver any material, code, or functionality. All forward-looking statements are subject to various risks and uncertainties that could cause actual results to differ materially from expectations. Readers are cautioned not to place undue reliance on these forward-looking statements, which speak only as of their dates, and they should not be relied upon in making purchasing decisions.